1 «А» ПШИ

Основы изобразительного искусства

Тема урока: Доминанта. «Флот на море».

Цель: Выделение композиционного центра.

Задачи:

- 1. Прослушивание музыкальных произведений: <https://www.youtube.com/watch?v=vJuxgid9zm4>
- 2. Просмотр репродукций; [http://german-expo.at.ua/\\_ph/22/435909524.jpg](http://german-expo.at.ua/_ph/22/435909524.jpg)

[https://cs1.livemaster.ru/storage/40/da/021fc8bc01f5f922020e47f9c4k4-](https://cs1.livemaster.ru/storage/40/da/021fc8bc01f5f922020e47f9c4k4--kartiny-i-panno-kartina-maslom-parusnik-avtorskaya-zhivopis-k.jpg) [kartiny-i-panno-kartina-maslom-parusnik-avtorskaya-zhivopis-k.jpg](https://cs1.livemaster.ru/storage/40/da/021fc8bc01f5f922020e47f9c4k4--kartiny-i-panno-kartina-maslom-parusnik-avtorskaya-zhivopis-k.jpg)

<http://cp14.nevsepic.com.ua/224/22369/1396306260-brereton-17.png>

3. Просмотреть видео:

[https://yandex.ru/video/preview/?filmId=6634856738824236900&reqid=1](https://yandex.ru/video/preview/?filmId=6634856738824236900&reqid=1586612144361265-1635144717362568799201666-vla1-2006-V&suggest_reqid=323157484144264178521132681050919&text=Прослушивание+муз+произведения+о+море+и+кораблях+мультфильм) [586612144361265-1635144717362568799201666-vla1-2006-](https://yandex.ru/video/preview/?filmId=6634856738824236900&reqid=1586612144361265-1635144717362568799201666-vla1-2006-V&suggest_reqid=323157484144264178521132681050919&text=Прослушивание+муз+произведения+о+море+и+кораблях+мультфильм) [V&suggest\\_reqid=323157484144264178521132681050919&text=Просл](https://yandex.ru/video/preview/?filmId=6634856738824236900&reqid=1586612144361265-1635144717362568799201666-vla1-2006-V&suggest_reqid=323157484144264178521132681050919&text=Прослушивание+муз+произведения+о+море+и+кораблях+мультфильм) [ушивание+муз+произведения+о+море+и+кораблях+мультфильм](https://yandex.ru/video/preview/?filmId=6634856738824236900&reqid=1586612144361265-1635144717362568799201666-vla1-2006-V&suggest_reqid=323157484144264178521132681050919&text=Прослушивание+муз+произведения+о+море+и+кораблях+мультфильм)

- 4. Попробовать на черновике возможности акварели: <https://www.youtube.com/watch?v=SbkQc77SoSI>
- 5. Выполнение поэтапной работы.
	- a) выделение композиционного центра размером
	- b) цветом
	- c) тоном
- 6. Развить и усовершенствовать навыки работы акварелью
- 7. Передать эмоциональное состояния цветом.

Использование бумаги формата А4, акварели, салфетки.

Самостоятельная работа выполняется 1 урок (2,5 часа).

Отчетность о проделанной работе до 20.04.20 предоставить преподавателю в группу WhatsApp

Шаг за шагом.

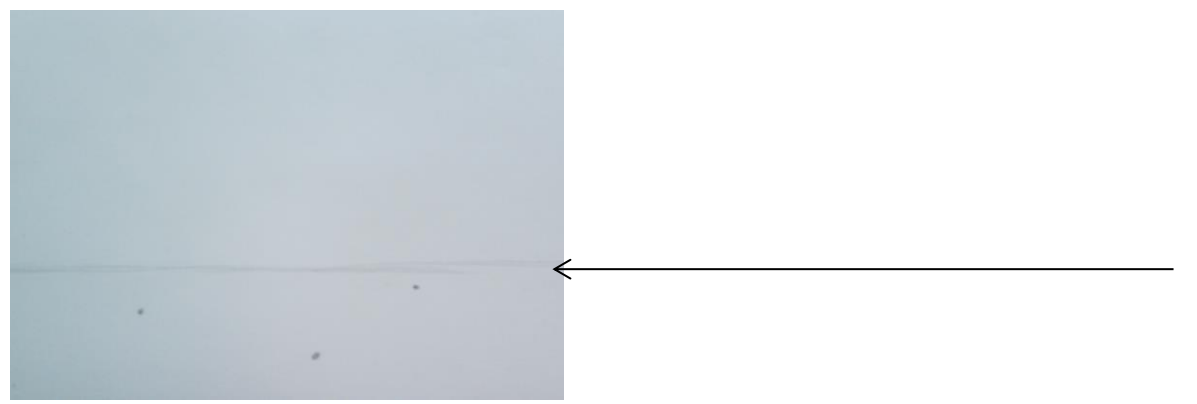

1. На горизонтальном формате провести линию ниже середины листа.

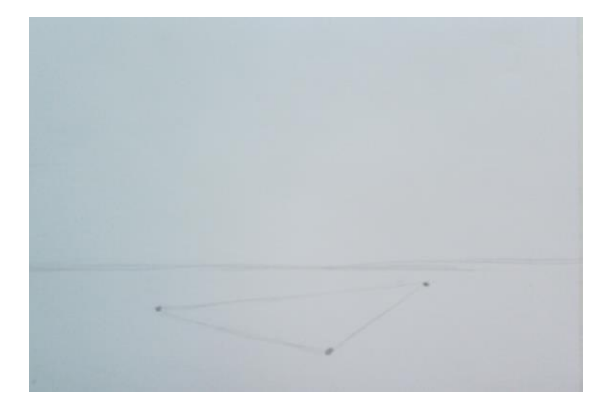

- 2. Поставьте 3 точки на разной высоте (от нижнего края) и расстоянии друг от друга (не надо рисовать их близко друг другу и к краям листа).
- 3. Соедините точки прямыми линиями.

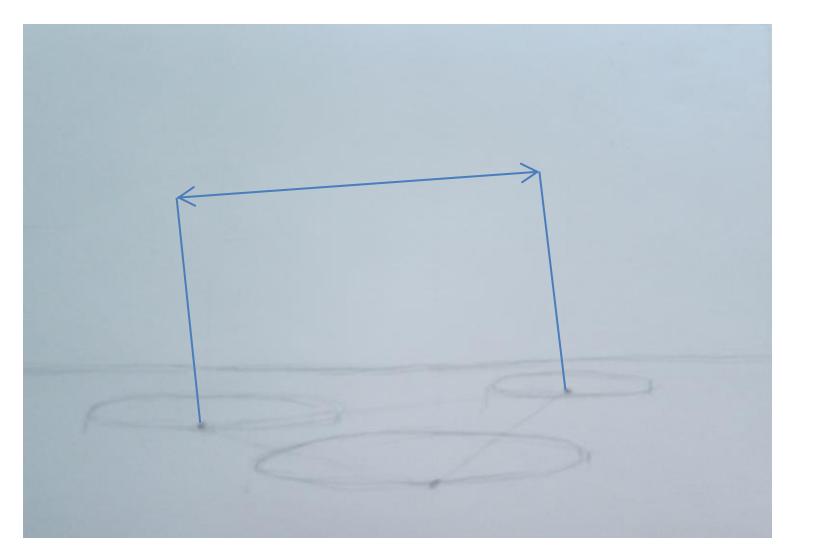

Размер между точками:

Самый большой соответствует большому (ближнему, нижнему) овалу

Среднее расстояние переносим на точку лежащую между двумя другими

Самый малый размер для меньшего овала

4. Нарисовать большой овал, средний и маленький из точек построения (см. рисунок).

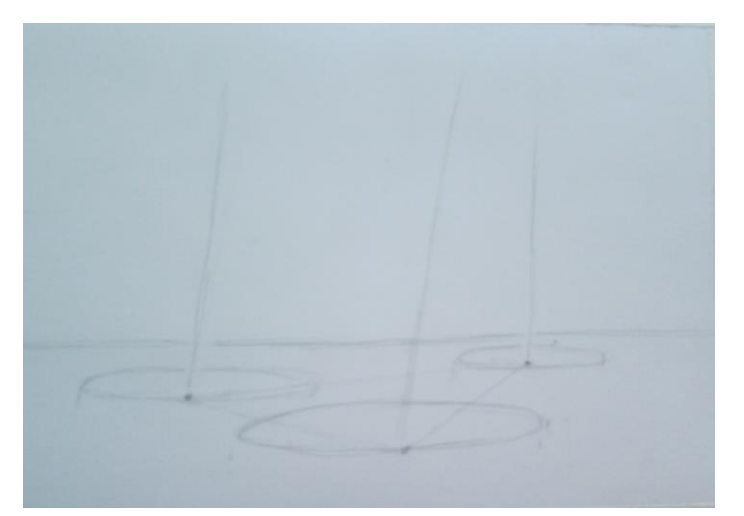

5. Наметить из точек вертикальные линии (мачта).

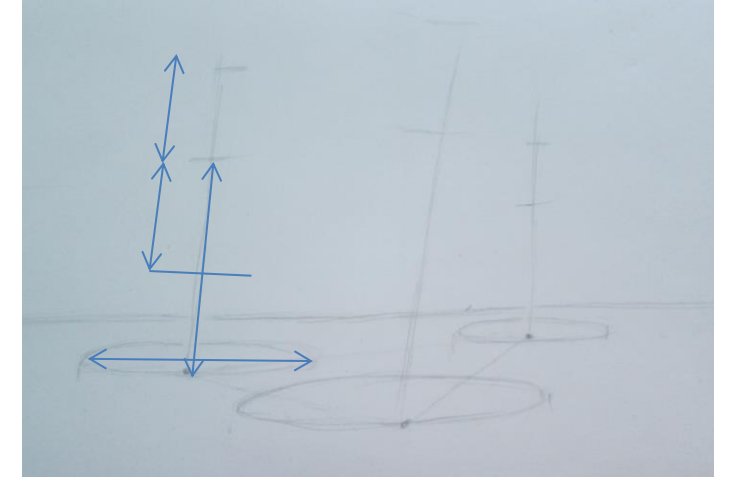

6. Карандашиком отмеряем размер овалов (можно линейкой) и добавляем почти половину от размера карандаша. Получим высоту мачты.

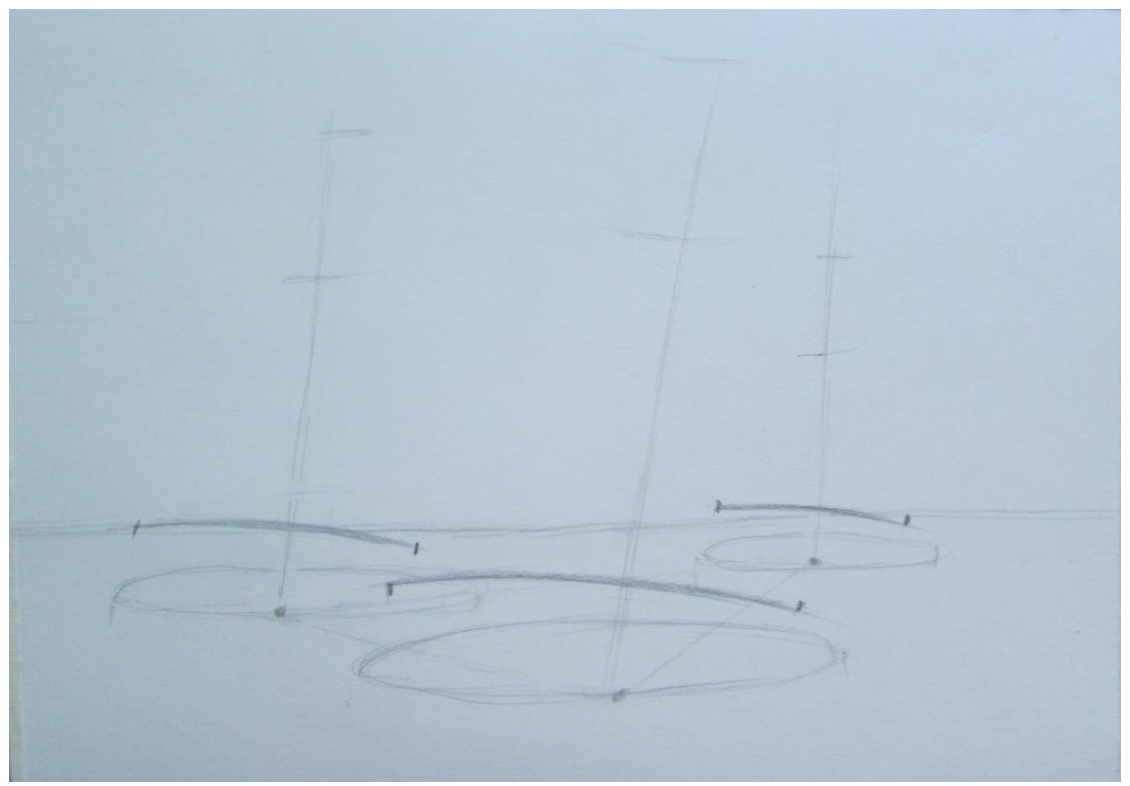

7. Рисуем дуги – слегка меньше овалов на небольшой высоте от низа мачты.

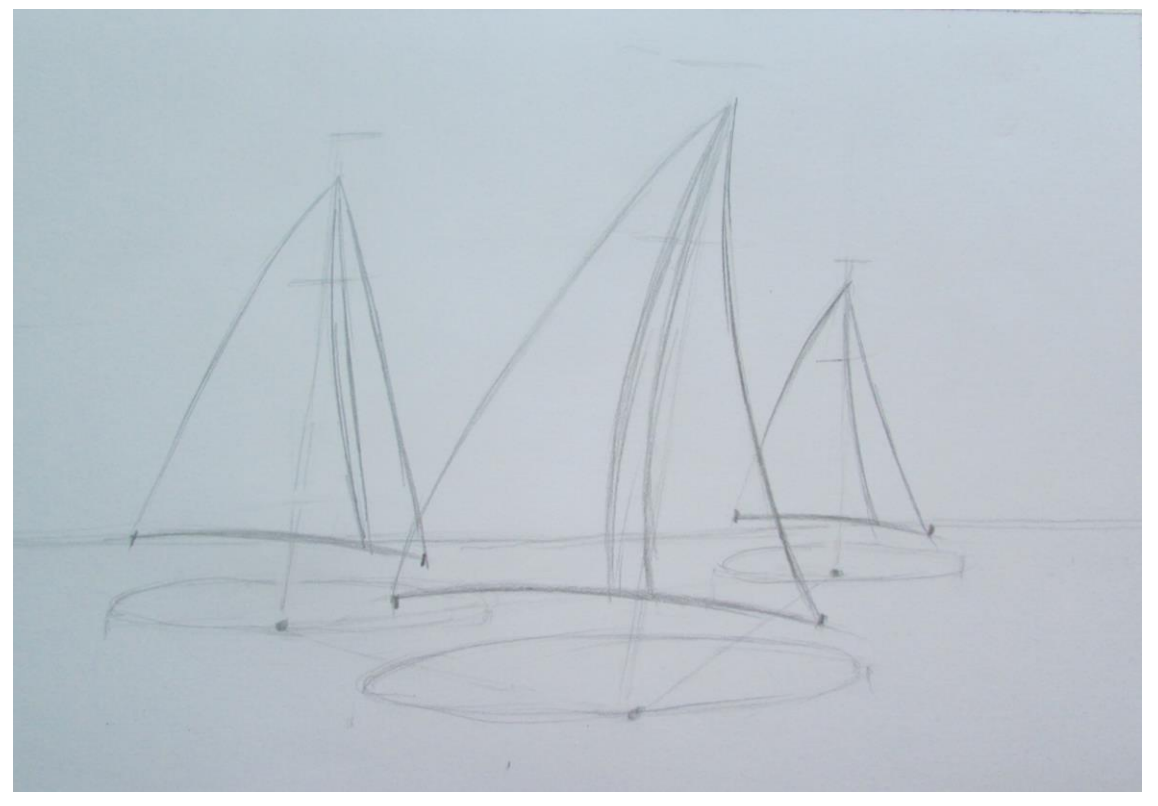

8. «Надуваем» паруса ветром. Самый верх мачты оставим для флажка.

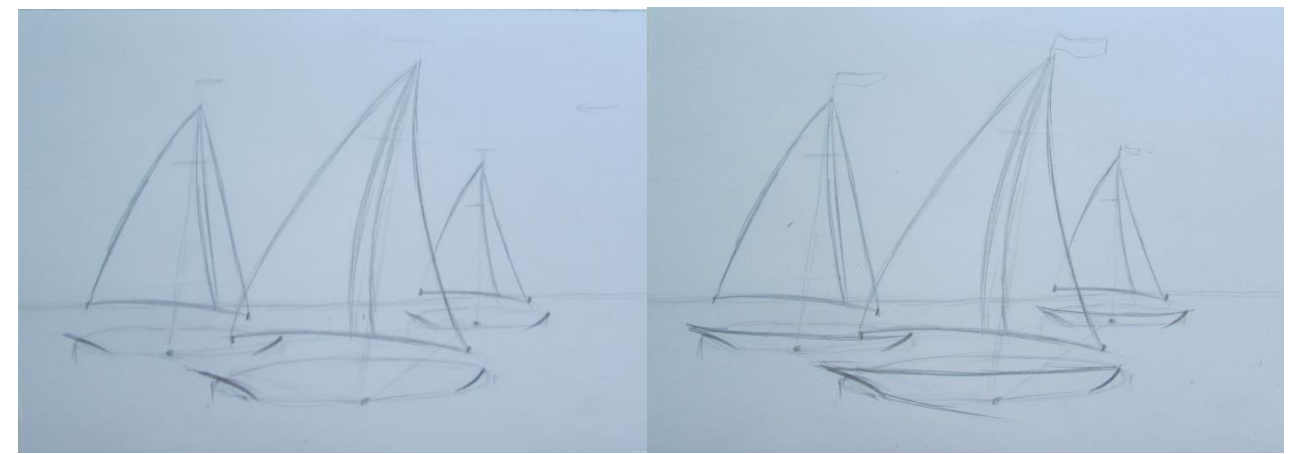

9. Каждый овал превращаем в низ корабля.

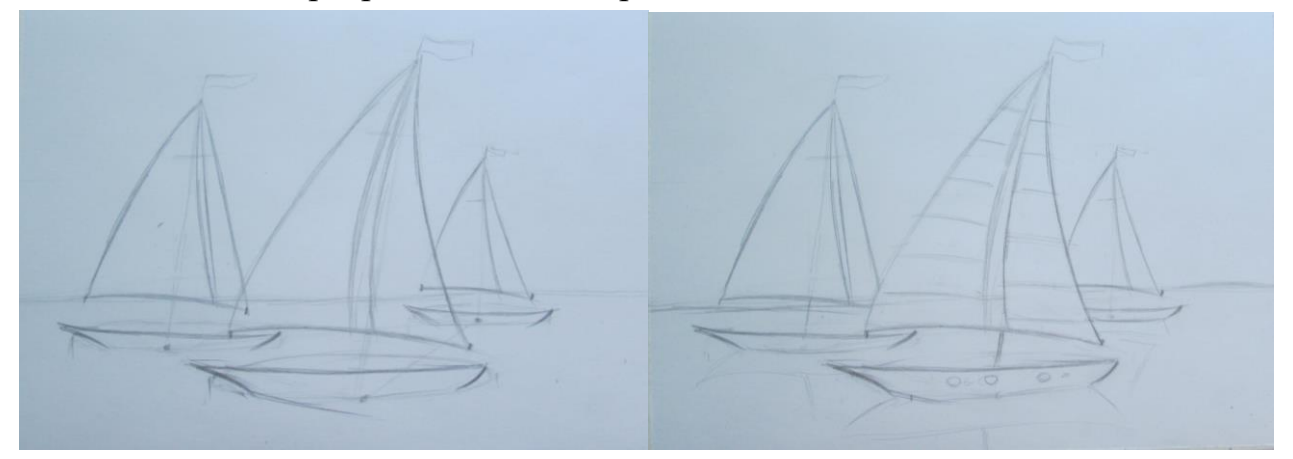

10. Добавляем флаг, «окошки», рисунок парусу для ближнего корабля. *Мы выделили композиционный центр размером и детализацией.*

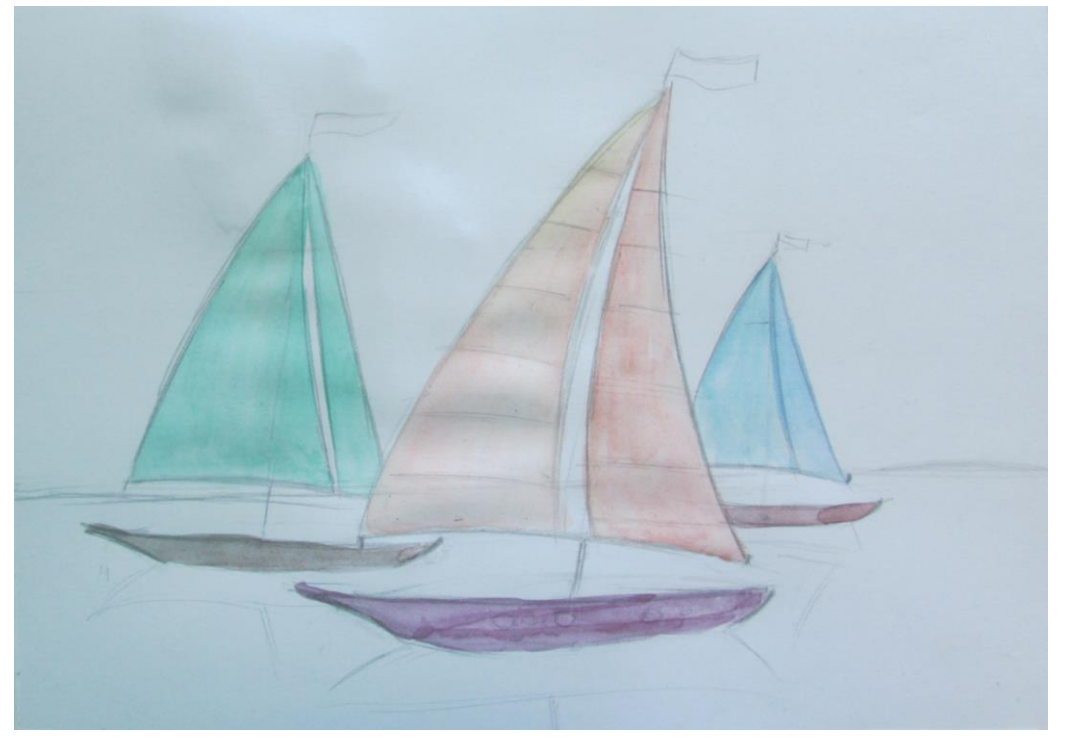

11. Выполнить заливку акварелью.

Для доминирующего корабля выбираем цвет, не совпадающий с морем и небом. У двух других кораблей нужно выбрать цвет парусов, приближающийся к пространству. Бока кораблей рисуем разными цветами.

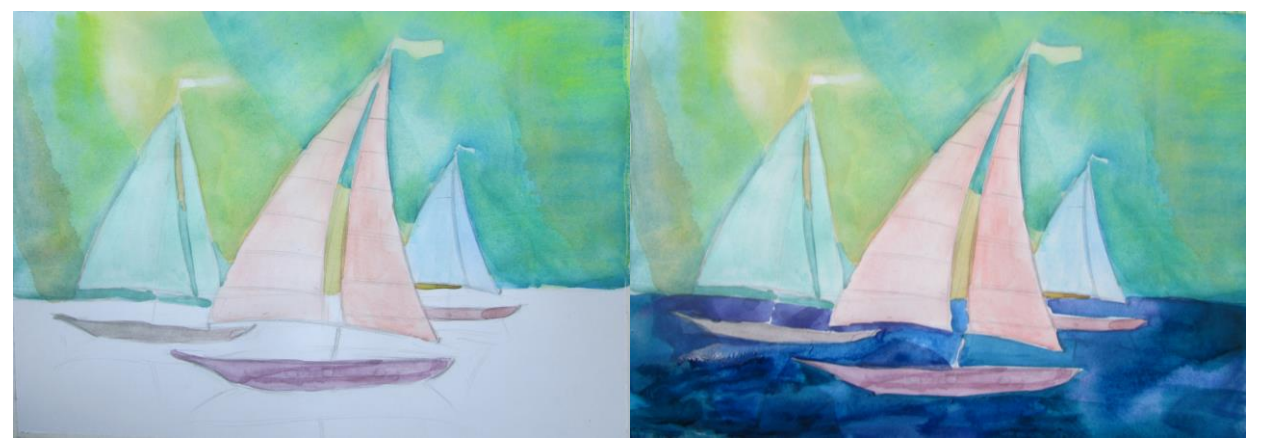

- 12. На смоченной бумаге выполняем заливки неба один цвет плавно соединяется с другим (охра с голубым; жёлтый с синим; розовый с фиолетовым и т.п.)
- 13. Корабли должны быть светлее неба и моря. На смоченной бумаге выполняем заливки моря. Тон воды должен получиться самым тёмным.

*Мы выделили композиционный центр тоном и цветом.*

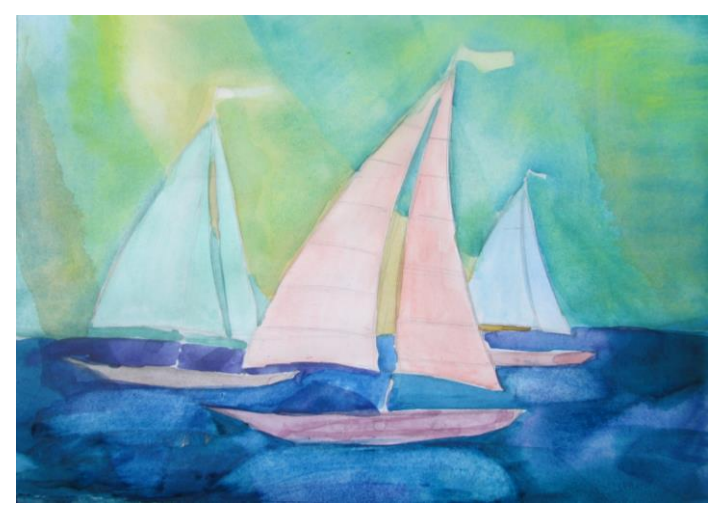

14. Влажной салфеткой убираем избыток краски под кораблями – это место для отражения судна.

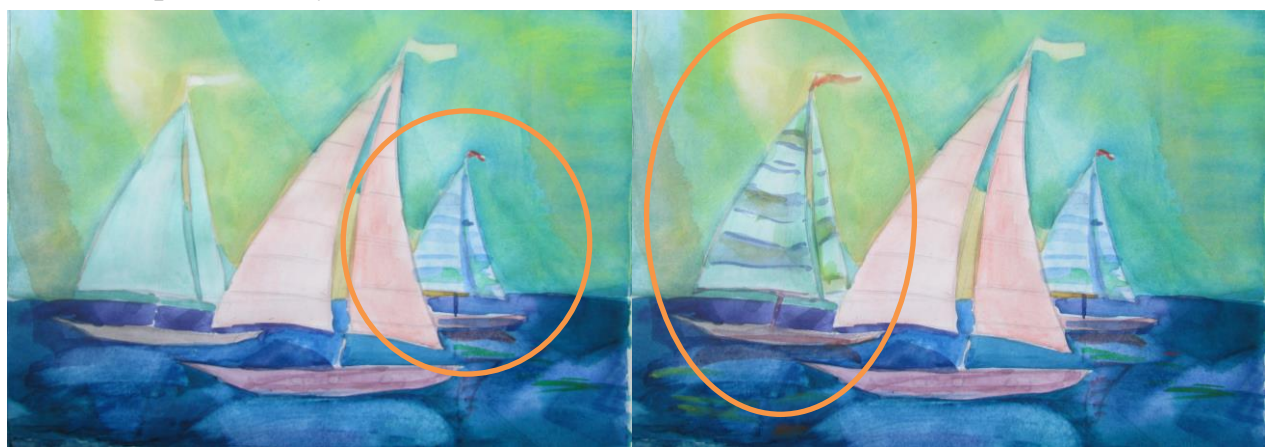

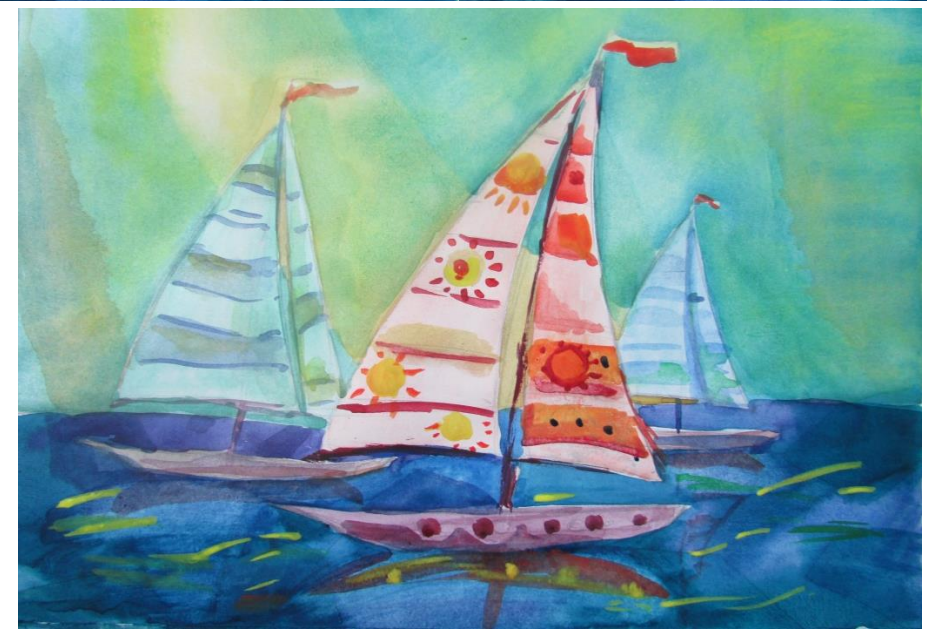

15.Подрисовываем кораблям отражение, рисунок парусов, но самому главному уделяем как можно больше «внимания». Постарайтесь через цвет и рисунок парусов, ответить зрителю на вопрос: «Кто там плывёт?»

Догадались, кто путешествует на моём флоте?

Можно добавить облака или тучи, дельфинов плывущих за кораблями и т.д. Очень жду ваших работ!